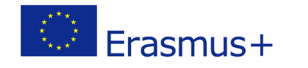

Project co-funded by European Union under Erasmus+ Programme

# **TITLE: Data strings - lists**

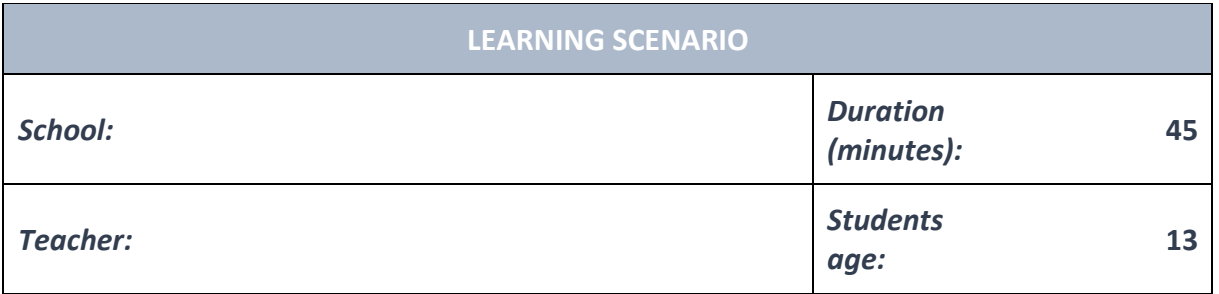

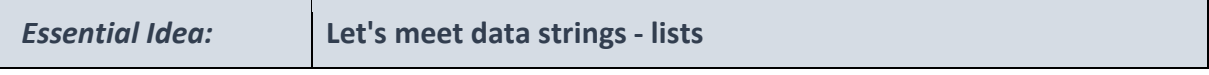

#### *Topics:*

• Pupils deepen their understanding of the use of various software and policies.

#### *Aims:*

- Pupils will be able to design and create programs that utilize subroutines, appropriate structures and data types, expressions, variables and iterative and conditional commands.
- General programming languages are used to create programs.
- Pupils understands the different ways to use simulations and step-by-step organization algorithms to solve problems.

## *Outcomes:*

- Pupils create a more complex game, application, or mobile application that solves a particular problem from specific subject or topic.
- Pupils learn how to outline the operation of a more complex program into various patterns and generalizations.

## *Work forms:*

- individual work
- work in pairs
- group work

## *Methods:*

- presentation
- discussion
- interactive exercise

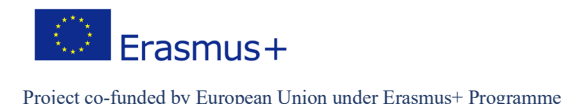

## **ARTICULATION**

## **Course of action (duration, minutes)**

## **INTRODUCTION**

Teacher explains and starts discussion with pupils:

In the examples so far we have seen different types of input data which we have further worked on. If we have been working with multiple input data, we have stored them in different variables. Even when we have used them to perform the same operation, we have still had to write them in a special coomand, which has made our solutions more complex. Can we make simpler solutions?

#### **MAIN PART**

If we need to write a larger amount of data which all has a common characteristic, it is advisable to store them in a single data structure. Then we can use the input data throught their common name and indexes that tell us the position of the single part of data inside the larger data structure. A common example is for example names of students, temperatures of air every day and so on. A list is a structure of data in Python that can be used to store such data. We can say that a list is made out of data that we call list elements.

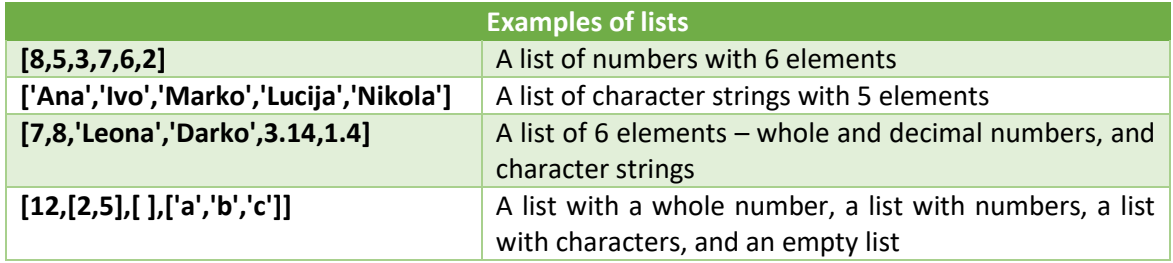

Elements of a list can be different typest of data. A single list can contain whole and decimal numbers, characters, and even other lists.

Let's use some examples in our interface to show different ways of defining lists. Lists can be added to a variable, and we can also make a new list by appyling addition (+) and multiplication (\*).

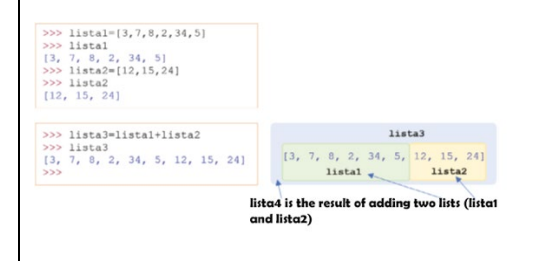

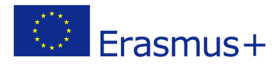

Project co-funded by European Union under Erasmus+ Programme

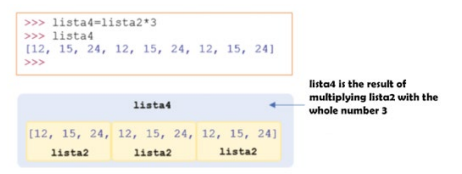

## **Grabbing a part of a list with indexing**

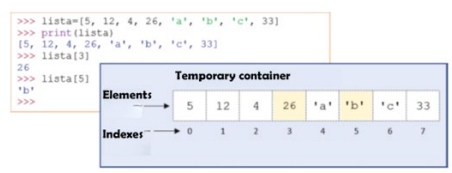

How can we grab different elements of a list? For that we can use indexes, in the same way in which we have grabbed elements of strings.

## **A part of a list**

Just like with strings, a part of a list is defined by typing the first and the last element we want, separated with two dots (:).

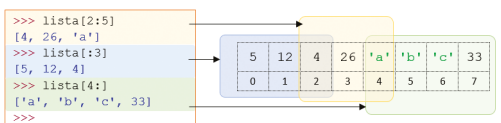

## **EXERCISE 1**

Print all elements of a single data list, one below the other.

How can we know the number of elements in a list? Just like with strings, we can use the function len() which returns as a result the number of elements in a list.

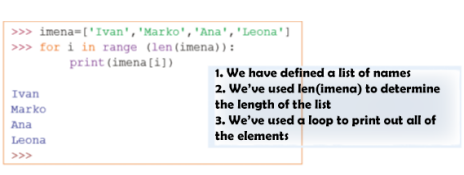

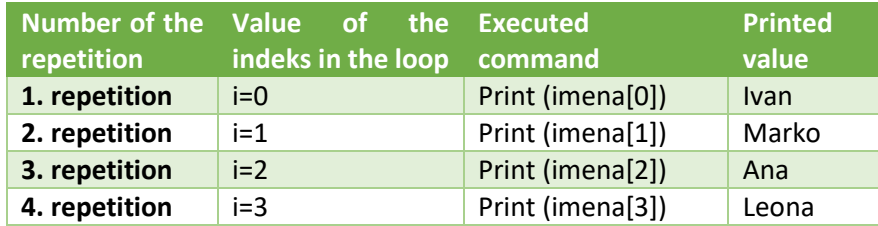

**EXCERCISE 2**

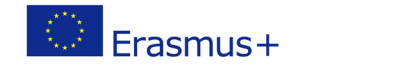

Project co-funded by European Union under Erasmus+ Programme

According to the previous example, pupils can design, create and test their own examples.

#### **CONCLUSION**

Pupils and teacher discuss and evaluate the presented solutions.

#### *Methods Work forms*

*presentation interview discussion demonstration work on the text role playing graphic work interactive exercise /simulation on the computer*

*individual work work in pairs group work frontal work*

#### *Material:*

•

*Literature*

## **PERSONAL OBSERVATIONS, COMMENTS AND NOTES**